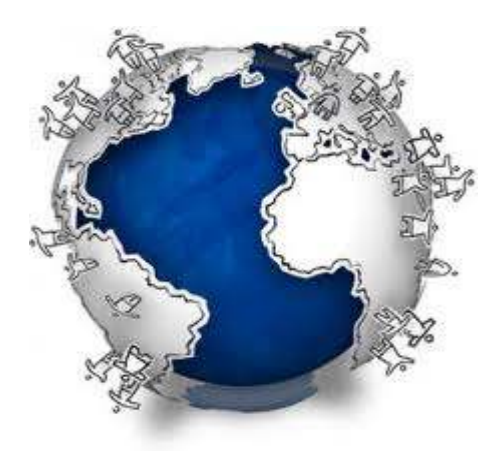

### Mappatura dei SOCIAL NETWORK

# SOCIAL NETWORK RELAZIONALE

## Friendster

**Indirizzo**: http://www.friendster.com/

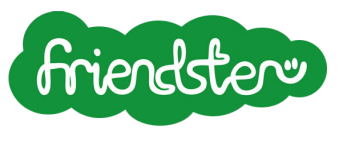

**Logo:**

**Manifesto:** " Friendster is the social gaming destination of choice. Connect and play with your friends and share your progress to your network. Come and see what all the fuss is about!"

**Tipologia networking**: relazionale

**Data di nascita**: 2002 (vantando il primato su tutti i Social Network), da Johnatan Abram

**Fondazione compagnia**: 2003 per un valore di 12 milioni di dollari da parte di: Kleiner Perkins Caufield & Byers, Benchmark Capital e altri investitori privati.

**luogo di nascita**: Mountain View (California)

**sede:** Sydney (Australia)

**data di apertura al web**: marzo 2003

paesi maggiormente in uso: Asia Pacifica (al I posto, con 150.000 iscritti ogni giorno), Asia, Filippine, Indonesia, Malesia, Corea del Sud, Stati Uniti, Singapore, Cina, Giappone, Arabia Saudita e India.

**lingua:** inglese(fino al 2007) , tagalog, thailandese, malesiano, vietnamita, indonesiano, cinese (sia semplificato che tradizionale), giapponese, coreano e spagnolo. Le pagine di supporto di Friendster sono disponibili in tutte le lingue e sono in un solo dominio. friendster.com. Friendster è il primo social network globale che supporta lingue asiatiche ed occidentali in un unico dominio, in modo da permettere agli utenti provenienti da varie parti del mondo di comunicare gli uni con gli altri.

**numero utenti**: 90 milioni(35 milioni dal 2007 al 2008, e 21 milioni di visitatori al mese), 61 milioni di visitatori al mese( di cui 45 milioni asiatici) nel 2008, 19 miliardi di pagine visitate al mese, tra i 100 siti più visitati al mondo, con una media di 200 minuti al mese da parte di ogni utente.

**tipologia utenti:** giovani e adulti

**servizio:** gratuito – foto, videogames, post(aggiornamenti sullo stato dell'utente), Blog, applicazioni, forum, gruppi, classifiche, yahoo updates, Fan Profiles per artisti, musicisti, modelli, celebrità, organizzazioni (superano 40 milioni), il Friendster Developer Program (una piattaforma aperta) ed ha lanciato Friendster.com in altre nove lingue, friendster mobile comprendente un servizio di sms alert attraverso il quale vengono avvertiti dell'attività della rete a cui sono iscritti e gli aggiornamenti dei profili degli amici ed è in varie lingue: inglese, indonesiano, malesiano, coreano, cinese semplificato e tradizionale.

Friendster è stato il primo a supportare sia la piattaforma OpenSocial che quella di Facebook.

**Brevetti:** 4: 1- Metodi di includere contenuti caricati in un social network, 2- Sistema e metodo per la gestione delle connessioni in un social network online, 3- Valutazione di compatibilità degli utenti in un social network, 4- connessioni di utenti basate sulle loro relazioni nel social networking.

## FACEBOOK

#### **Indirizzo**: www.**facebook.com**

**Logo**:

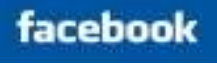

#### **Manifesto: "Facebook ti aiuta a connetterti e rimanere in contatto con le persone della tua vita."**

**Data di nascita**: 24 febbraio 2004 da Zuckerberg (studente dell'Università di Harvard) con l'aiuto di Andrew McCollum e Eduardo Saverin; per la promozione del sito si fece aiutare da Andrew McCollum e Eduardo Saverin cosi Facebook si espanse all'Università di Stanford, alla Columbia University e all'Università Yale.

**Data apertura al we**b: 27 febbraio 2006 Facebook si estese alle scuole superiori e a grandi aziende. Dall'11 settembre 2006, chiunque abbia più di 13 anni può parteciparvi

#### **Tipologia Networking:** relazionale

**Storia:** Facebook è stato fondato il 4 febbraio 2004 da Mark Zuckerberg all'epoca studente diciannovenne presso l'Università di Harvard, con l'aiuto di Andrew McCollum e Eduardo Saverin Il dominio attuale, facebook.com, fu registrato soltanto in seguito, tra l'aprile e l'agosto 2005, e molte singole università furono aggiunte in rapida successione nell'anno successivo. Col tempo, persone con un indirizzo di posta elettronica con dominio universitario (per esempio .edu, .ac.uk ed altri) da istituzioni di tutto il mondo acquisirono i requisiti per parteciparvi. Quindi il 27 febbraio 2006 Facebook si estese alle scuole superiori e a grandi aziende. Dall'11 settembre 2006, chiunque abbia più di 13 anni può parteciparvi.

Scopo Iniziale: collegare studenti dell' Università Harvard Scopo successivo: rimanere in contatto con amici di vecchia data, attuali e nuovi.

#### **Tipologia utenti:** adolescenti e adulti

.

contatto con amici di vecchia data, attuali e nuovi.<br>.<br>**Tipologia utenti**: adolescenti e adulti<br>**Numero Utenti**: 600 milioni di utenti in tutto il mondo; 17, 3milioni di utenti nell'ottobre 2010 in Italia. Nel 2010 ha superato perfino google per il numero di accessi al servizio.

2010 in Italia. Nel 2010 ha superato perfino google per il numero di accessi al servizi<br>**Servizio: gratuito**: Esso trae guadagno dalla pubblicità (maggior parte da: Beacon) banner

Attività: foto, video, post in bacheca, messaggi privati, gruppi( in cui poter essere: **Attività:** foto, video, post in bacheca, messaggi privati, gruppi( in cui poter essere:<br>fondatore, amministratore, membro, liste di interessi personali, videogames (farmville, Zynga, Mafiawars, Playfish, Pet society, Knights of the Crystals e Chocobo's Crystal Tower, giochi acquistabili, tag (che non può essere eliminato se un utente cancella il suo Tower, giochi acquistabili, tag (che non può essere eliminato se un utente cancella il<br>profilo, rimangono comunque nel profilo di chi ha taggato), poke (profilo sulla propria identità che può essere inviata ai propri collegamenti; minifeed che mostra le azioni dei propri amici in modo pubblico. Dal 2007 su Facebook è disponibile il *Marketplace* consente agli utenti di inserire annunci, che sono visibili solo da utenti presenti nella stessa rete. Applicazioni, anche Ajax che si basa su uno scambio di dati fra Browser e server. Sistema API utilizzabili per integrare i siti esterni con il sito. Usando Connect consente agli utenti di inserire annunci, che sono visibili solo da utenti presenti nella<br>stessa rete. Applicazioni, anche Ajax che si basa su uno scambio di dati fra Browser e<br>server. Sistema API utilizzabili per integrar il proprio account face book con quello utilizzato per inserire commenti esterni o articoli su un sito esterno come ad esempio un blog, rendendo possibile portare all'esterno la propria identità Facebook. Si può collegare l'account di Facebook con altri: Google, My Space. Yahoo!, My open ID, Verisign PIP, Open Id. o account face book con quello utilizzato per inserire commenti esterni o articoli s<br>esterno come ad esempio un blog, rendendo possibile portare all'esterno la prop<br>Facebook. Si può collegare l'account di Facebook con alt ystals e Chocobo's Crystal<br>ato se un utente cancella il su<br>i, poke (profilo sulla propria<br>ifeed che mostra le azioni de<br>sponibile il *Marketplace*, che

**Età media**: 26 – 34 anni

Yahoo!, My open ID, Verisign PIP, Open Id.<br> **Età media**: 26 – 34 anni<br> **Privacy e controversie:** Ilivelli relazionali possono essere impostati indipendentemente per ciascuna "categoria" di informazioni del profilo, sui singoli dati (commenti, post, ecc.) oppure sui dati personali (come "Data di nascita", "Orientamento politico e religioso", "Istruzione e lavoro", ecc.). Agendo opportunamente sulle impostazioni del profilo è quindi possibile limitare la diffusione dei dati personali. impostazioni del profilo è quindi possibile limitare la diffusione dei dati personali. In<br>particolare nel menù *Impostazioni* è disponibile la voce *Impostazioni sulla privacy*, dalla quale sarà possibile agire sulle categorie di dati tra cui: profilo, ricerca, notizie e bacheca. quale sarà possibile agire sulle categorie di dati tra cui: profilo, ricerca, notizie e bacheca.<br>Naturalmente tali impostazioni non limitano l'accesso ai dati di coloro cui i gestori del sito attribuiscono privilegi di amministrazione, per motivi di ordine e legali. Inizialmente Facebook consentiva solamente di disattivare l'account in modo che non fosse più visibile nel sito e nei motori di ricerca. A partire dal disposizione un'opzione che cancella in modo permanente i suoi dati dai *server* del sito. Per quanto riguarda foto e video una volta *taggato*, non appena un testo foto o video è stato copiato nel profilo di altri utenti, questo materiale non può essere eliminato (se non espressamente richiesto), anche quando l'interessato decide di cancellare il suo profilo. La cancellazione è limitata al profilo personale, ma non a tutto ciò che è stato copiato da terzi o condiviso con altri. Le critiche e l'attenzione internazionale di diversi soggetti sia nazionali che associazioni hanno portato a maggio 2010 ad una revisione della gesti della privacy che aumenta leggermente la granularità ma con certezza la precisione e la indipendentemente per ciascuna "categoria" di informazioni del profilo, sui singoli dati<br>(commenti, post, ecc.) oppure sui dati personali (come "Data di nascita", "Orientamento<br>politico e religioso", "Istruzione e lavoro", pno privilegi di amministrazione, per motivi di ordine e legali. Inizialment<br>ː consentiva solamente di disattivare l'account in modo che non fosse p<br>nei motori di ricerca. A partire dal 28 febbraio 2008 l'utente ha anche a to riguarda foto e video una volta *taggato*, non appena un testo foto o video è<br>ato nel profilo di altri utenti, questo materiale non può essere eliminato (se non<br>mente richiesto), anche quando l'interessato decide di can Numero Utenti: 600 milioni di utenti in tutto il mondo: 17, 3milioni di utenti nell'ottobre<br>
2010 in italia. Nel 2010 his superato perfino google per il numero di accessi al servizio.<br>
Servizio: gratulito: Esso trae guadag My Sp<br>ngoli d<br>entam<br>e<br>iali. In oloro cui i gest<br>legali. Inizialme<br>che non fosse<br>tente ha anche

chiarezza con cui l'utente con l'uso e la visione di una sola griglia accederà all'impostazione dei diversi aspetti della privacy del proprio profilo. Due studenti del Massachusetts Institute of Technology riuscirono a scaricare più di 70.000 profili di Facebook utilizzando uno *shell script* automatico. Nel maggio del 2008 un programma della BBC, *Click*, mostrò che era possibile sottrarre i dati personali di un utente e dei suoi amici con delle applicazioni maligne. Facebook è inoltre soggetto al fenomeno di creazione di falsi profili di personaggi famosi. Numerosi i casi in Italia di violazione della privacy per la pubblicazione di foto "scomode". Il 14 maggio vengono scoperte foto di pazienti intubati visibili sul sito; l'infermiera che le aveva pubblicate non si era accorta che fossero alla portata di tutti. Alla fine di ottobre 2009 su Facebook, sono comparse ingiurie ed insulti da parte di un gruppo di discussione intitolato "Uccidiamo Berlusconi". In seguito al risalto mediatico il ministro Maroni ha promesso di denunciare chi è intervenuto e di procedere penalmente. Nel maggio 2010 il Pakistan e il Bangladesh hanno deciso l'oscuramento di Facebook e Youtube per evitare la diffusione delle caricature del profeta Maometto. Nel settembre 2010 su Facebook, dopo uno studio effettuato nei laboratori di sicurezza di Avg Technologies, sono state riscontrate circa 11 mila pagine infette che mettono a rischio gli utenti, esposti soprattutto al furto di identità

**Analisi delle dinamiche socialiLivelli relazionali**: dal 2010 è stata estesa la lista dei "livelli", aggiungendo anche un livello personalizzato. I livelli disponibili sono:

- Io (solo per le foto)
- Amici
- Amici di amici
- Amici e Reti
- Tutti
- Personalizzato

**Amici:** 3 sottogruppi: *Il primo sottogruppo* fa riferimento alle *relazioni mantenute* in maniera passiva con l'uso di strumenti quali il News Feed o gli RSS readers. *Il secondo sottogruppo* viene costruito attorno all'uso di tecnologie di *comunicazione a "senso unico"* (one-way communication) come lo sono i commenti alle foto, ai messaggi di status o post sul wall di un amico. *Il terzo sottogruppo* viene costruito attorno all'uso di tecnologie basate su una *comunicazione reciproca*, o su uno scambio attivo di informazioni tra due persone: chat o scambio di messaggi tramite posta elettronica

Nello studio delle reti relazionali si è creata una distinzione qualitativa degli amici su Facebook in tre sottogruppi interni ad un gruppo generale. Il gruppo generale si riferisce a tutti gli "amici", ovvero alla lista di persone che un utente di Facebook considera come tali. Secondo Marlow, la parola "amici" in questo contesto appare un po' ambigua. Alla curiosità di utenti che gli chiedono di valutare se hanno abbastanza amici su Facebook o se ne hanno pochi, il sociologo risponde che il linguaggio usato potrebbe indurre a commettere un errore. Infatti, quelli che nel linguaggio in uso vengono considerati come amici, potrebbero essere più semplicemente persone che un individuo ha incontrato ad un certo punto della sua vita.

### **Differenze di genere tra Utenti:**

Quando gli utenti, maschi e femmine, hanno una lista di 500 amici, le donne in media si tengono informate per mezzo di RSS, News Feed e visite al profilo di 47 componenti della loro rete sociale; gli uomini, d'altro canto, utilizzano questa tecnologia per mantenersi

informati in media su 39 dei loro 500 amici su Face 39 dei amici Facebook. Le donne utilizzano la comunicazione a "senso unico" con in media 26 dei loro amici; gli uomini con 17. utilizzano la comunicazione a "senso unico" con in media 26 dei loro amici; gli uomini con 17. L'uso della tecnologia reciproca (chat e scambio di messaggi tramite e-mail) è ancora più ridotto: rispetto ai 500 amici le donne s'intrattengono tramite questo tipo di comunicazione con 16 amici, gli uomini con 10. Gli utenti con una lista composta da 150 comunicazione con 16 amici, gli uomini con 10. Gli utenti con una lista composta da 150<br>amici costruiscono attorno a sé un sottoinsieme di rapporti tramite Facebook che per le donne è in media di 22 su 150 per le relazioni mantenute, 19 per gli uomini; le donne inviano le comunicazioni a "senso unico" a 11 dei loro 150 amici, gli uomini a 7; 7 su 150 donne è in media di 22 su 150 per le relazioni mantenute, 19 per gli uomini; le donne<br>inviano le comunicazioni a "senso unico" a 11 dei loro 150 amici, gli uomini a 7; 7 su 1<br>sono in media le comunicazioni reciproche con g zione a "senso unico" con in media 26 dei loro amici; gli uomini c<br>la comunicazione a "senso unico" con in media 26 dei loro amici<br>della tecnologia reciproca (chat e scambio di messaggi tramite e media su 39 dei loro 500 amici su Facebook. Le donne utilizzano la<br>nea a "senso unico" con in media 26 dei loro amici, gii uomini con 17. Le donne<br>ila tecnologia reciproca (chate scantibol di mesia 26 dei loro amici, gii u in sottoinsieme di rapporti tramite Facebook che per le<br>er le relazioni mantenute, 19 per gli uomini; le donne<br>o unico" a 11 dei loro 150 amici, gli uomini a 7; 7 su 150<br>eciproche con gli amici per le donne, 5 per gli uomi

**Film**: Feisbum, The Social Network

# MySpace

**Indirizzo:** www.myspace.com

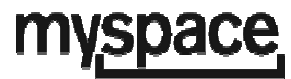

**Logo:** 

**Proprietario:** new corporation

**Lancio:** 2003

**Tipologia network**: sociale

**Proprietario:** new corporation<br>**Lancio:** 2003<br>**Tipologia network**: sociale<br>**Creata da:** Tom Anderson(studente Università della California) e Chris DeWolfe all'University of Southern California's Marshall School of Business

Attività: blog, profili personali, gruppi, foto, musica e video.

Luogo: I server sono a Santa Monica, California, e a New York

Storia: Era parzialmente proprietà della Intermix Media, che è stata acquisita nel luglio **Storia:** Era parzialmente proprietà della Intermix Media, che è stata acquisita nel luglio<br>2005 per 580 milioni di dollari statunitensi dalla News Corporation di Rupert Murdoch, l'attuale proprietario. L'avvento di social network come Facebook e Twitter hanno messo in secondo piano MySpace che, nel 2011, a causa di esigenze di bilancio ha operato un taglio dei dipendenti pari al 47% del personale (circa 500 dipendenti).

taglio dei dipendenti pari al 47% del personale (circa 500 dipendenti).<br>**MySpace Italia**: la sezione di MySpace dedicata all'Italia, è partita in versione beta il 15 dicembre 2006, ed è stata lanciata ufficialmente nel maggio 2007. Il tasso di crescita di secondo piano MySpace che, nel 2011, a causa di esigenze di bilancio ha operato un<br>taglio dei dipendenti pari al 47% del personale (circa 500 dipendenti).<br>**MySpace Italia**: la sezione di MySpace dedicata all'Italia, è part MySpace in Italia è di 4.500 nuovi profili MySpace al giorno, uno ogni 5 secondi. Il tempo<br>medio che un utente italiano trascorre su MySpace è 64 minuti al giorno, a fronte dei 39 minuti degli utenti USA. Il numero di gruppi musicali iscritti a MySpace Italia è superiore a 70.000.

# Social Network RELAZIONALE

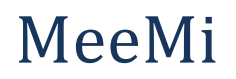

**Indirizzo:** www.memi.com

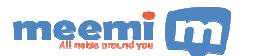

**Logo:** 

manifesto: " all noise around you"

tipologia network: relazionale- per adolescenti italiani- dove si unisce il alla community di amici che, insieme, condividono e collezionano pensieri ed idee raccolte in un proprio **lifestream**.

**Età media:** 13 anni

Attività: Il meme può essere un pensiero, una foto, un'idea, un evento o una semplice richiesta di informazioni. Il folto numero di utenti di questo portale offrirà il suo tempo per imbastire curiose ed interessanti discussioni e in modo semplice e gratuito. E' presente anche l'applicazione per iPhone, vero e proprio strumento di accesso alle nostre informazioni nella rete. La visualizzazione è molto chiara e aiuta notevolmente l'utente ad identificare autore e tipo di contenuto da leggere. Delle icone, infatti, indicheranno se si tratta di testo, di un'immagine di un filmato e così via. A destra di ogni contenuto, un numero e una freccia mostreranno i commenti ricevuti e con un tap si accederà alla discussione. All'apertura di una singola discussione, inoltre, sarà possibile scegliere di aggiungere il thread tra i **preferiti preferiti**, aggiungere un **apprezzamento** (molto simile al comune like) o **ricondividere** con i nostri amici quanto detto. Completata la lettura avremo opzioni. La prima sarà quella di ricaricare la lista dei discorsi seguiti così da scovare nuove letture. Il tira e rilascia è una scelta azzeccata e sempre più di moda in questo tipo di like) o **ricondividere** con i nostri amici quanto detto. Completata la lettura avremo divers<br>opzioni. La prima sarà quella di ricaricare la lista dei discorsi seguiti così da scovare nuo<br>letture. Il tira e rilascia è una s meme come già letti. Utile per velocizzare le operazioni al prossimo avvio. Cliccando sull'avatar di un utente, si accederà ad una scheda dettagliata dove, oltre a visionare le applicazioni. Funzione che accomuna l'applicazione a un feed-reeder, si potrà marcare i<br>meme come già letti. Utile per velocizzare le operazioni al prossimo avvio. Cliccando<br>sull'avatar di un utente, si accederà ad una sch nuovo amico. L'applicazione *Meemi* sarà un degno alleato di questo social network e, sicuramente, aiuterà diffusione e partecipazione. a di informazioni. Il folto numero di utenti di questo portale offrirà il suo te<br>e curiose ed interessanti discussioni e in modo semplice e gratuito. E' pro<br>applicazione per iPhone, vero e proprio strumento di accesso all informazioni nella rete. La visualizzazione è molto chiara e aiuta notevolmente l'uter<br>identificare autore e tipo di contenuto da leggere. Delle icone, infatti, indicheranno se<br>tratta di testo, di un'immagine di un filmato Social Network RELAZIONALE<br>
Social Metowork: relazionale- per adolescenti italiani- dove si unisce il microbloggin<br>
to: "all noise around you"<br>
to: "all noise around you"<br>
to: "all noise around you"<br>
to: "all noise around ne può essere un pensiero, una foto, un'idea, un evento o una semplice<br>mazioni. Il folto numero di utenti di questo portale offrirà il suo tempo per<br>e ed interessanti discussioni e in modo semplice e gratuito. E' presente<br>

### **Altre applicazioni**:

**Wired** : Applicazione molto semplice e veloce. L'immediatezza di lettura è un vantaggio notevole. Ottima la gestione degli utenti con schede dettagliate e possibiltà di sottoscrizione.

**Tired** : E' un'applicazione giovane che dovrà sicuramente crescere. Qualche "tooltip" in più sulle azioni effettuate aiuterebbe gli utenti meno esperti.

**Funzionalità: -** Autocompletamento degli screen name nella sezione privata (rende più semplice inviare un messaggio privato ad uno o più amici), -Discussioni private (molto utile in un gruppo di lavoro), -Ricerca (ora è possibile ricercare utenti o tutti i meemi scritti da una

determinata località), -Calendario (per condividere ed organizzare i propri eventi, vedere quelli

condivisi dai propri amici e i compleanni dei nostri contatti), -Compleanni (ti vengono segnalati i compleanni dei tuoi contatti nella barra laterale), - Impostazione dei canali direttamente dal testo, come in **Twitter** (scrivendo una parola preceduta dal cancelletto "#" si crea automaticamente un canale), - nuvola totale e giornaliera dei canali di ciascun utente e dei suoi amici (una funzione presente da sempre ma che ora è molto più evidente), - possibilità di condividere a propria volta i post (con il reshare si dà più visibilità ad una notizia che vogliamo far leggere anche ai nostri amici), - Condivisione di immagini da webcam (mostra il tuo faccione e le tue emozioni su **Meemi**), - Invio dei post con testi e immagini via email (utile soprattutto per gli utenti iPhone, ma non solo per loro: tutti possono inviare foto dal proprio cellulare al loro indirizzo su **Meemi** e, con i modelli più recenti, anche MMS).

## Netlog

**Logo**:

Indirizzo web: http://it.netlog.com/

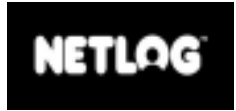

**Manifesto**: crea il tuo profilo con il libro ospiti, blog, amici, foto e video. Cerca amici, eventi, musica e giochi. Tutto su Netlog.

**Tipologia networking**: relazionale

**numero utenti**: 74 milioni, 150 milioni di visitatori al mese

**età media utenti**: 14- 24 anni

**sede:** Ghent (Belgio)

**Attività:** I membri possono creare una loro pagina web, estendere la propria rete sociale, pubblicare playlist musicali, condividere video, postare blog e unirsi a gruppi chiamati 'clan'. Ci sono anche "diari" che consentono di aggiornarsi sulle informazioni degli "amici, la lista di amici (ovvero utenti preferiti), un guestbook da inserire come widget nel proprio profilo, una panoramica riguardante gli ultimi visitatori e gli ultimi profili visitati o quello per lanciare un Urlo, ovvero un disclaimer, in homepage. Netlog possiede una tecnologia di localizzazione che assicura che tutti i contenuti siano personalizzati a seconda del profilo di ogni membro. Questo permette ad ogni utente di potere effettuare ricerche personalizzate e di ottenere una visione di insieme sulla comunità, facendo in modo che siano mostrati solo i profili di quei membri provenienti da una determinata regione o che abbiano altre specifiche caratteristiche.

Lingue disponibili: Afrikaans, Arabo, Bulgaro, Catalano, Cinese, Ceco, Danese, Olandese, Inglese, finlandese, Francese, Tedesco, Ungherese, Italiano, Lituano, Norvegese, Polacco, Portoghese, Romeno, russo, Slovacco, Sloveno, Spagnolo, Svedese, Turco, Giapponese

**Giochi:** Feed the king, Checkers, Poker, Rob 'n' Good, Towerblocks Mu, Famerama, Backgammon, Treasure story, Yohoho Cannon, Pirates of the Carribean, Jet fighter, kart on, Pet party, City gangs e tanti altri.

### Badoo

**Indirizzo:** http://badoo.com/

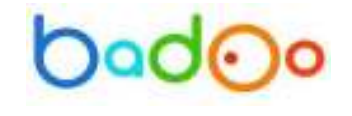

**Manifesto:** Il luogo migliore per socializzare con la gente vicina a te. Chatta, flirta, fai nuove amicizie e divertiti!

**Sede:** Londra

**Logo:** 

**Numero utenti:** 113 milioni (numero indicato nel banner in homepage che informa sulla costante crescita, quasi1 milione al mese ,300 al giorno), 6 milioni in Italia

**Storia:** Badoo ha dato luce alla nuova categoria online del social dating- un mix tra i social networking(come Facebook) e i più tradizionali siti di incontri on-line(come match.com e harmony.com). In questo processo, Badoo sta riscrivendo le regole degli incontri. Il primo e più grande passaggio è dal "marital dating" (incontri amorosi) al "social dating" o "incontri casuali", ha dichiarato Bart Swanson , COO di Badoo.

**Attività:** geolocalizzazioni, in grado di individuare la locazione mobile di un utente, grazie anche la diffusione di smartphone: questo sta a significare che si sta passando dagli incontri basati su interessi condivisi, agli incontri basati sulla ubicazione – ossia il "dating by satnav". Esso induce ad un passaggio negli orizzonti del tempo, ovvero dal pianificare

una serata durante una settimana, ad organizzare un'uscita nel giro di un'ora. incontri online non sono più solo destinati all'incontro della futura sposa o compagna per la vita, ma servono ad incontrare nuove persone in breve tempo, e con breve preavviso, in un modo "semplice, rilassato". Votare le foto(costituiscono l'asse principale: attraverso cui si conoscono le persone e strumento interattivo) degli utenti che creno veri e propri reportage. › ad incontrare nuove persone in breve tempo, e con breve preavvis<br>ice, rilassato". Votare le foto(costituiscono l'asse principale: attraveı<br>persone e strumento interattivo) degli utenti che creno veri e propri

**Luoghi di diffusione:** Francia, Italia, Spagna, Portogallo, Brasile e America Latina (e tra i primi dieci in Congo e Cameron). Il sito è in crescita non solo in Europa e sud America, ma anche nell'America del Nord, Asia e in Africa. Badoo è diventato uno dei 140 siti più popolari al mondo. Francia, Italia, Spagna, Portogallo, Brasile e America Latina (e tongo e Cameron). Il sito è in crescita non solo in Europa e sud America, nerica del Nord, Asia e in Africa. Badoo è diventato uno dei 140 siti più<br>ondo.<br>8-

**Età media:** 18- 30 anni.

**Modello di business:** Opera sul modello di business "freemium" adottato da molte aziende web, inclusi Spotify, Linkedin, Zynga e Skype. Il servizio di permette agli utenti di effettuare micro pagamenti se desiderano dare un'accelerata al proprio profilo o vedere più persone. Così, gli utenti possono scaricare l'applicazione proprio profilo o vedere più persone. Così, gli utenti possono scaricare l'applicazione<br>mobile gratuitamente, e quindi scegliere se passare al servizio premium pagando per una versione migliorata dell'applicazione, in grado di fornire maggiori funzionalità. Utilizza anche i ricavati delle pubblicità presenti in esso e il servizio "Rise up" (scala la vetta) versione migliorata dell'applicazione, in grado di fornire maggiori funzionalità. Utilizza<br>anche i ricavati delle pubblicità presenti in esso e il servizio "Rise up" (scala la vetta) a<br>pagamento che permette agli utenti di di guadagno presente nel sito. ristal durante una settimana, ad roganizzate un'uscita nel giro di un'orsi. In breve, gli<br>in ciníme non sono più solo destinata all'incontro della futura sposa o compagna per la<br>diciassette dicianteria nuovo persone in bre olo destinati all'incontro della futura sposa o compagna per la<br>
e nuove persone in breve tempo, e con breve preavviso, in<br>
. Votare le foto(costituiscono l'asse principale: attraverso cui<br>
umento interattivo) degli utenti

### **Critiche e aspetti controversi**

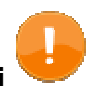

Le critiche rivolte a Badoo riguardano soprattutto il suo modello di diffusione nella rete: di guadagno presente nel sito.<br> **Critiche e aspetti controversi**<br>
Le critiche rivolte a Badoo riguardano soprattutto il suo modello di diffusione nella rete<br>
diversi blogger citano operazioni di spam effettuate nell'autunn sottolineano l'origine controversa e l'associazione del nome di Badoo a siti pornografici e chat erotiche. Ad avvalorare la tesi dello spam è la comparsa del cosiddetto "pulsante sottolineano l'origine controversa e l'associazione del nome di Badoo a siti pornografici <sub>'</sub><br>chat erotiche. Ad avvalorare la tesi dello spam è la comparsa del cosiddetto "pulsante<br>rosso"che autorizza Badoo ad inviare mess utenti in maniera randomica. Molto spesso alcune utenze vengono bloccate ed inviati messaggi di minacce come: "Il tuo profilo Badoo è stato segnalato e moderato. enere la visibilità e rappresenta la principa<br>prattutto il suo modello di diffusione nella re<br>effettuate nell'autunno del 2006 mentre al<br>ciazione del nome di Badoo a siti pornogra<br>spam è la comparsa del cosiddetto "pulsar<br>

### **Chatroulette**

**Indirizzo**: www.chatroulette.com

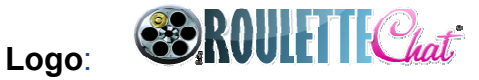

**Manifesto:** is a tool to meet new people with webcam

**Fondatore:** Andrey Ternovskiy, uno studente diciassettenne

Sede di orgine: Mosca

#### **Anno di nascita:** novembre 2009

**Utenti:** 1.5 milioni utenti nel 2010

**Storia:** è un sito web che, in maniera casuale, mette in contatto sconosciuti di tutto il mondo attraverso video chat, quindi occorre avere una webcam. I visitatori del sito, quindi, iniziano a chattare con altri visitatori e possono in ogni momento interrompere quella conversazione e iniziarne un'altra con un altro visitatore a caso, verificandosi cosi un vero "zapping umano". Il tipo di conversazione comprende audio, video e testo, a seconda della scelta di ogni partecipante. Ternovskiy scelse il nome "Chatroulette" dopo aver visto *Il cacciatore*, un film del 1978 sulla guerra del Vietnam nel quale i prigionieri vengono costretti a giocare alla Roulette russa. Chatroulette appare persino in un episodio di *South Park* della stagione 14 titolato " You Have 0 Friends". Un partecipante il cui chat partner clicchi su Next per trovare un nuovo partner viene definito "nextato". La chat e' gratuita e senza registrazione. Una volta effettuato l'accesso al sito, al messaggio di attivazione della webcam clicca "consenti" e da quel momento è possibile chattare con tutti. Se si vuol cambiare partner occorre cliccare su "Scan".

#### **Scopo:** primo incontro on-line

**Attività:** istant messaging, video chat, chat, chatroulette map (una sorta di twitter vision che consente di vedere immagini dell'ultima connessione dei vari utenti, così vengono localizzate sulla mappa.

**Lingue:** spagnolo, francese, svedese, russa, inglese,

**Critiche e controversie:** Il sito incoraggia gli utenti ad avere minimo 16 anni e proibisce condotte pornografiche. Utenti che assistono a attività pornografiche, immorali o addirittura illegali possono segnalare, con il tasto "*Report*", l'utente reo di queste azioni. Dopo tre segnalazioni verso lo stesso partecipante, questo viene bannato dal sito per 10-40 minuti.

# SOCIAL NETWORK LUDICO

## Habbo hotel

**Indirizzo:** www.**habbo**.com

**Manifesto:** "make friends, join the fun, get noticed!"

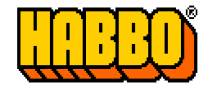

**Logo:**

**Tipologia networking:** relazionale

**Data di pubblicazione**: 2000 fondato da Sulake

**Luogo di nascita:** Finlandia

**Genere:** chat bidimensionale **MMORPG** - Massive(ly) Multiplayer Online Role-Playing Game- multi giocatore , **Tipologia gioco:** 20 hotel divisi per nazione, *strumenti: furni,(arredamento)*tra *avatar* (utenti).

*Attività:* - musica con il *furni TRAX* (cortometraggi digitali con *Habbo Movie Maker* quando c'è la competizione internazionale; - *HabboWood* (in cui si può vincere oggetti reali e crediti di habbo), creare o far parte di un gruppo, inserire nel proprio profilo dei tag per poter cercare ed essere rintracciato da persone con interessi simili. Possibilità di modificare e abbellire la cosiddetta Habbo home, cioè la propria pagina così da mostrare il profilo utente, la lista degli amici, far ascoltare *TRAX* e ricevere messaggi nel guest book da altri Habbo. La home può essere privata, pubblica o riservata solo ai propri amici. Esistono anche le home di gruppo, dove un utente deve pagare una certa somma di crediti per creare un gruppo: aperto a tutti, a richiesta, non accessibile; per far così entrare gli habbo ad un gruppo. All'interno di Habbo è possibile partecipare a competizioni organizzate da Hotel Manager e Assistenti Hotel Manager, esse sono stagionali, ad esempio: Halloween diventa *HabboWeen*; Natale diventa *HabboNatale*; Olimpiadi diventa *HabbOlimpiadi*, Hollywood diventa *HabboWood*. Altre volte possono essere legate a visite di personaggi famosi nell'hotel, o essere incentrate su temi scelti dallo staff, chiamate *competizioni locali.* Ci sono alcune competizioni in cui le stanze dell'hotel devono essere arredate a seconda delle indicazioni dell'hotel Manager o l'utente può entrare in camere in cui l'organizzatore fa giocare gli utenti oppure ancora, l'habbo staff costruisce dei labirinti dove nella stanza finale contengono *frasi segrete* da riportare nelle *news* dove i primi Habbo più veloci potranno vincere dei *premi*. I vincitori delle competizioni vengono premiati con dei furni, mesi HC o dei badge. Gli spazi sono divisi in pubblici e privati egli utenti possono usare un navigatore per spostarsi tra questi, cercare altre stanze o crearne delle nuove. Si dispone di una piccola interfaccia sulla quale gli utenti possono creare delle sorte di "annunci" per invitare nella propria stanza, chiamati in Habbo Hotel "Eventi

**Giochi:** Freeze , Battle Banzai, Pattinaggio( su ghiaccio); - Ghiaccialo; - Calcio o Hocke.

Tutti questi giochi possono essere comprati e ricreati. Sono acquistabili, nel catalogo delle Furni.

Nella vecchia versione (Con Shockwave) C'erano 4 giochi ufficiali. Battle Ball (Rebound!), SnowStorm, Wobble Squabble, e i Tuffi. Per i primi 2 (Battle Ball e SnowStorm) Erano gratuiti. Mentre Wobble Squabble e i Tuffi, si pagavano con un Opzione chiamata: Biglietti (o Ticket) Che costavano mezzo credito l'uno. Infatti si vendevano 2(Due) Biglietti a 1 credito.

**Servizio:** creazione di un personaggio e l'utilizzo dell'hotel è *gratuito* ma *i furni* e *Habbo club* sono *a pagamento* (monete reali convertite in virtuali) che ha come vantaggi: le file separate per entrare nelle aree pubbliche affollate, un maggior numero di vestiti e acconciature a disposizione, maggior spazio per gli amici nella propria rubrica, nuovi sfondi e widget, soprattutto gli iscritti possono acquistare sul loro catalogo speciale dei *furni habbo club.* Habbo ha costruito 150 alternative per l'adozione della moneta digitale a seconda delle nazioni. In Habbo club è possibile guadagnare i Pixel raggiungendo i traguardi dei giochi. Possono essere utilizzati per avere:

- Effetti grafici temporanei per il proprio avatar.
- Furni temporanei per effetti speciali nelle stanze.
- Furni Hello, ossia gli stessi furni che ti regala Habbo subito dopo l'iscrizione.
- Automobile: sono furni che si possono comprare con molti pixel ma pochi crediti(semafori,coni,copertoni,strade, auto temporanee, ecc.)

**Sicurezza:** In Habbo vige la cosiddetta *Habbo Way* ovvero un insieme di regole che tutti gli utenti del sistema devono rispettare. In Habbo è vietato:

- Disturbare gli altri giocatori. Bullismo, violenza, molestie e comportamenti aggressivi sono vietati in Habbo.
- Rubare (né scammare) password, Crediti o Furni ad altri giocatori se lo farai c'è il rischio di un ban oltre i 10 anni.
- La tua password è segreta. Tienila al sicuro, non diffondere dati personali e non tentare di ottenere questo tipo di informazioni dagli altri giocatori.
- Vendere, scambiare o cedere il tuo account Habbo. Non puoi cedere gli oggetti virtuali che possiedi in Habbo in cambio di denaro.
- Fare sesso in Habbo. Non accettare proposte di tipo sessuale e non farle a nessuno.
- Usare script né software prodotti da terzi per entrare in Habbo, modificarlo o creare scompiglio.

Chi non rispetta l'Habbo Way può essere bannato dai moderatori di turno.

**Apertura sito:** lunedi al giovedi dalle 14.45 alle 17.00

**Paesi maggiormente in uso:** Estremo oriente, soprattutto Cina e Giappone

**Profili:** Habbo guida(comitato di benvenuto, dispone di un widget per aiutare gli habbo arrivati da poco), per diventarlo occorre essere iscritti da almeno un mese. Newbie: habbo appena iscritti, e gli Habbo livello X: capi degli Habbo guide (ora ci sono i BOT), scelti dalla Communty Manager

**Applicazioni:** è possibile attraverso Habbo connettersi a Facebook

**Età:** 13- 15 anni **Utenti:** 4milioni

# Social network professionale

## LINKEDIN

**logo:** 

**Indirizzo:** http://www.linkedin.com/

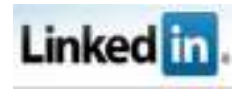

**manifesto:** Oltre 100 milioni di professionisti usano LinkedIn per scambiare informazioni, idee e opportunità

**sede:** Palo Alto (California)

**Paese in maggior uso**: Stati Uniti d'America, in crescita in Europa e in tutto il resto del mondo.

**utenti:** 100 milioni (100 mila iscritti a settimana) U.S.A., India e U.K sono le nazioni col maggior numero di membri.

**Settori professionali:** 150 diversi comparti economici e oltre 400 regioni economiche. I settori più rappresentati risultano essere l'Hi-Tech (16%), la finanza (12%) e la manifattura (10%), mentre i lavori più citati sono quelli relativi all'ingegneria (15%), alle vendite (11%), all'amministrazione (9%).

**Tipologia network:** relazioni professionali - lo scopo principale del sito è consentire agli utenti registrati il mantenimento di una lista di persone conosciute e ritenute affidabili in ambito lavorativo. Le persone nella lista sono definite "connessioni", ed esse sono in effetti le connessioni di un nodo (l'utente) all'interno della rete sociale. L'utente può incrementare il numero delle sue connessioni invitando chi di suo gradimento. La rete di contatti a disposizione dell'utente è costituita da tutte le connessioni dell'utente, tutte le connessioni delle sue connessioni ("connessioni di secondo grado") e da tutte le connessioni delle connessioni di secondo grado ("connessioni di terzo grado").

**Scopi del Network:** L'uso che si può fare del programma è molteplice:

- Ottenere di essere presentati a qualcuno che si desidera conoscere attraverso un contatto mutuo e affidabile.
- Trovare offerte di lavoro, persone, opportunità di business con il supporto di qualcuno presente all'interno della propria lista di contatti o del proprio network.
- I datori di lavoro possono pubblicare offerte e ricercare potenziali candidati.
- Le persone in cerca di lavoro possono leggere i profili dei reclutatori e scoprire se tra i propri contatti si trovi qualcuno in grado di metterli direttamente in contatto con loro.

**Tipologia utenti:** Gli uomini (61%) superando le donne. Il 51% degli utenti ha un'età compresa tra i 25 e i 34 anni. Gli italiani su LinkedIn sono quasi 1 milione, in prevalenza nella fascia 25-34 (60%) e uomini (62%). Anche nel nostro paese i settori con più addetti sono l'Hi-Tech (22%), la manifattura (14%) e la finanza (10%), mentre i ruoli più presenti sono quelli ingegneristici.

Attività: "GitHub per LinkedIn" avviene in forma d'applicazione: una volta aggiunta, questa chiede di autorizzare l'accesso alle informazioni del profilo su GitHub. L'associazione degli account permette di controllare quali sono i progetti in corso nella propria rete di contatti e di mostrare i progressi realizzati su GitHub. La sincronizzazione degli eventi di GitHub su LinkedIn è speculare: scegliendo di seguire un progetto rintracciato da LinkedIn, il "watch" sarà salvato anche sul profilo di GitHub. Lo stesso vale per i contatti appartenenti alla propria rete o ai gruppi cui si è iscritti su LinkedIn. È un'opportunità per mostrare il proprio lavoro. "outlook connector". Applicazioni: Events, Polls, creative Portfolio Display, company buzz, Twitts, my travel, Box.net files, Legal Updates, Huddle workspeces. Gruppi, Lavoro, posta in arrivo, bacheca, aziende, Contatti (personali e in commune con I propri collegamenti), pubblicizzare (il proprio business), e nella sezione "altro" : notizie, competenze, centro di apprendimento,risposte.

# SOCIAL NETWORK INFORMATIVO

### **Twitter**

**Indirizzo**: http://twitter.com/

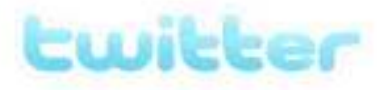

**Logo:**

**Data fondazione**: 2006

**Fondatore:** Obvious Corporation di San Francisco

**Tipologia network:** social network e microblogging che fornisce agli utenti una pagina personale aggiornabile tramite messaggi di testo con una lunghezza massima di 140 caratteri. Gli aggiornamenti possono essere effettuati tramite il sito stesso, via SMS, con programmi di messaggistica istantanea, e-mail, oppure tramite varie applicazioni basate sulle API di Twitter.

**Storia:** Il nome "Twitter",corrispondente sonoro della parola *tweeter*, deriva dal verbo inglese *to tweet* che significa "cinguettare". *Tweet* è anche il termine tecnico degli aggiornamenti del servizio. I *tweet* che contengono esattamente 140 caratteri vengono chiamati *twoosh*. L'insieme degli status message pubblicati su Twitter dagli utenti costituisce un'enorme mole di materiale, che può essere utilizzata anche dalle aziende: ad esempio Dell ha aperto un canale di comunicazione con i propri clienti su Twitter e molti servizi offrono il monitoraggio della reputazione dei *brand* su Twitter. Da quanto riferito nel luglio 2009 da James Halton, capo-marketing della società Microsoft, Twitter e Facebook avrebbero fatto parte di un servizio online della Xbox 360 prima del Natale dello stesso anno.

**Lingue:** francese, italiano, spagnolo, inglese, giapponese

**Attività:** tweet sponsorizzati chiamati "Promoted tweets" (per il momento riservati ad un numero ristretto di account), API aperta per tutti gli sviluppatori, vantaggioso per chi vuole twitter come servizio integrato in altre applicazioni (applicazioni web, desktop, mobile). La "Barra di ricerca" è un riassunto di temi di attualità (Temi Trending), cioè le frasi più comuni che compaiono nel messaggio. Ogni aggiornamento pubblico inviato a Twitter da qualsiasi parte del mondo può essere immediatamente indicizzato e utilizzato per la ricerca in tempo reale. *Hashtags,* i messaggi brevi sui servizi come Twitter o identi.ca possono essere etichettati con l'uso di uno o più **hashtags**: parole o frasi precedute dal simbolo cancelletto (#) con più parole concatenate, come ad esempio: *#realale è il mio genere preferito di #birra.* In questo modo una persona può cercare il termine #realale e la parola etichettata apparirà nei risultati di ricerca. Questi hashtag appaiono anche in un certo numero di siti web di termini più trattati (trending topics), tra cui la homepage di Twitter. Gli hashtag di Twitter possono essere utilizzati per seguire una discussione tra piu persone, incoraggiando altre persone a partecipare. Un fenomeno specifico degli ecosistemi Twitter sono i micro-meme, che sono le questioni emergenti che vengono seguite con un hashtag, ampiamente usato per un paio di giorni e che poi sparisce.

**Privacy:** Gli aggiornamenti sono mostrati istantaneamente nella pagina di profilo dell'utente e comunicati agli utenti che si sono registrati per riceverli. È anche possibile limitare la visibilità dei propri messaggi oppure renderli visibili a chiunque.

# SOCIAL NETWORK INFORMATIVO VIDEO

### Vimeo

**Indirizzo:** www.vimeo.com

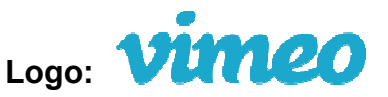

Manifesto: "Welcome, you're new, aren't you?- Vimeo is a respectful community of

creative people who are passionate about sharing the videos they make. We provide the

best tools and highest quality video in the universe."

**Fondato:** novembre 2004

**Fondatori:** Zach Klein, Jake Lodwick

**Luogo:** New york, united states

**Proprietario**: IAC

**Tipologia network**: video hosting service

Storia: Vimeo è un video-sharing website dove un utente può caricare, condividere e vedere video di tutti coloro che caricano i propri elaborati anche artisti affermati. Esso è utilizzato anche dalla Casa Bianca per mandare in onda il proprio telegiornale. Esso è stato anche lo spazio originale dove è nato il video virale "Everyday" di Noah Kalina diventando popolare. E' stato fondato da Zack Klein e Jake lodwick. Caratteristica fondamentale di Vimeo è che non consente la pubblicazione di video commerciali, videogiochi, pornografia o qualsiasi opera che non sia stata creata unica in questa maniera il sito si pone come una vetrina internazionale per registi e creativi consentendo la possibilità di condividere e pubblicare video su altri siti e commentarli. Si possono caricare anche video ad alta definizione, primo Gli utenti si devono registrare per poter caricare i video, e nel marzo 2009 Vimeo aveva Gli utenti si devono registrare per poter caricare i video, e nel marzo 2009 Vimeo aveva<br>oltre 2 milioni di membri registrati con più di 13'000 nuovi video caricati quotidianamente di cui il 10% in alta definizione. people who are passionate about sharing the videos they make. We provide<br>s and highest quality video in the universe."<br>i: novembre 2004<br>vi: Zach Klein, Jake Lodwick<br>New york, united states<br>ario: IAC<br>ia network: video hosti di tutti coloro che caricano i propri elaborati anche artisti affermati. Ess<br>ne dalla Casa Bianca per mandare in onda il proprio telegiornale. Esso<br>› spazio originale dove è nato il video virale "Everyday" di Noah Kalina diventando popolare. E' stato fondato da Zack Klein e Jake lodwick. Caratteristica<br>fondamentale di Vimeo è che non consente la pubblicazione di video commerciali,<br>videogiochi, pornografia o qualsiasi opera che non sia stat SOCIAL NETWORK INFORMATIVO VIDEO<br>Vimeo<br>Undirizzo: www.vimeo.com<br>Logo: **VirthCCO**<br>Manifesto: "Welcome, you're new, aren't you?- Vimeo is a respectful community of<br>toreality people who are passionate about sharing the video day" di Noah Kalina<br>vick. Caratteristica<br>video commerciali,<br>ata unicamente dall'utente;

Origine del nome: Il nome **Vimeo Vimeo** rappresenta il significato stesso del progetto: è l'anagramma di *movie*, "filmato" in inglese, ed è la parola *video* con *me* al centro, per indicare che i contenuti video sono a cura degli utenti stessi del servizio. E' possibile registrarsi gratuitamente e caricare qualsiasi tipo di file video (3gp, wmv, mov, etc.). Possiamo mostrare, su un blog personale, un video caricato su Vimeo inserendo un piccolo codice che viene fornito dal sito. Ad ogni video è possibile associare dei tag e

possiamo essere avvisati, via feed rss, quando è stato inserito un nuovo video con un particolare tag. Approssimativamente il 10% di video caricati è in HD. Il 17 ottobre Vimeo annunciava il supporto di riproduzione di alta definizione in 1280x720 (720p), diventando il 1 video Sharing site per supportare il consumo di HD. I video HD caricati sono convertiti in 720/30p VP6 Flash video. Con il Vimeo Plus, nato nel 16 ottobre 2008, diviene possibile migliorare la prestazione del proprio prodotto per ottenere una visualizzazione e visibilità migliore nel web.

**Numero utenti**: 3milioni utenti, 16 mila video caricati ogni giorno.

### Flixter

**Indirizzo:** www.flixter.com

**Logo:** 

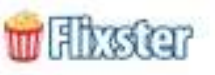

**Slogan**: "*Share movie reviews and Movie Ratings With your Friends*"

**Fondatore:** joe greenstein

**Lanciato nel**: 2005

Lingue: inglese

**Numero visualizzazioni:** passò da 50 milioni nel 2007 a 8 miolioni a 1 milione nel 2008

**Tipologia:** Social/Cinematic Cataloging Application riuniscono comunità di utenti che raccolgono e catalogano informazioni su vari argomenti: musica (Discogs, Last.fm, Libre.fm and Rate Your Music ), cinema ( appunto, Flixster e Criticker), computer, video games (Moby Games), luoghi e ai prodotti tipici, libri (ANobii , BookArmy, LibraryThing, Shelfari, e Google Books' "My Library").

**Attività:** Le Social Cataloging Application sfruttano due delle caratteristiche delle comunity tematiche online: l'abilità nel catalogare e interagire con altri utenti in base agli interessi condivisi; e l'arricchimento/miglioramento della descrizione e della catalogazione attraverso la cooperazione sia di tipo esplicito (nella produzione metadati) che implicito (es., "A chi piace X piace anche Y"). In Flixster gli appassionati di cinema possono, una volta registrati, dare preferenze sui film. In questo modo vengono messi in connessione con utenti dai gusti simili, o direttamente con pellicole che potrebbero interessare. In Flixster esistono sezioni video dove poter trovare trailer ed anticipazioni sui film in uscita. In quanto Social Cataloging Application di carattere cinematografico, in Flixster gli utenti possono condividere foto, video, recensioni e affrontare discussioni su film, registi e attori. Ogni film è corredato di scheda tecnica con la trama, gli attori, la durata, il genere, l'anno di uscita, il voto del pubblico e quello della critica. È possibile segnare un film, tra le migliaia presenti, come "want to see it" oppure "not interested", si possono aggiungere commenti alla schede del film, assegnare un voto al film che si ha visto (da 1/2 stella a 5

stelle), segnalare un determinato film ad un amico, presente in Flixster, che si pensi possa essere interessato a quel film e nel caso non sia presente lo si può invitare ad usare l'applicazione. Inoltre è possibile crearsi la propria bacheca di film preferiti.

L'applicazione di Flixster per Facebook è chiamata Flikster Movie ed è composta da una Home in cui troviamo un riepilogo dei film in uscita al cinema, quelli in DVD, troviamo inoltre un anticipo del BoxOffice e tante altre cose minori come un elenco dei quiz; una sezione My Profile che ci da una panoramica del nostro profilo, con gli amici di Facebook presenti anche qui, il numero di film votati e le Reviews scritte; una sezione Friends, dedicata a quello che gli amici hanno fatto su Flixster; una sezione Movies, cioè un elenco completo di tutti i film, con trailer e date di uscita sia nei famosi nei cinema e in DVD; una sezione List, che ci fa una panoramica dei TOP films on Flixster sia degli amici che di tutta l'applicazione; una sezione QuickRate, che propone un film da votare; una sezione Quiz e una sezione Compatibility che confronta i nostri rate con quelli dei nostri amici e in cui si può scegliere con quale amico fare il confronto.

## Social network foto

### Flickr

**Indirizzo:** www.flickr.com

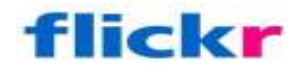

**Logo:** 

**Creato da**: ludicorp 8compagnia Canadese) Vancuver

**Anno fondazione**: 2002

**Proprietario:** Yahoo!

**Foto:** ogni minuto più di 2 mila foto caricate

**Utenti:** 7milioni

Lingue: inglese, italiano e altre lingue.

**Storia:** sito web multilingua che permette agli iscritti di condividere fotografie personali con chiunque abbia accesso a Internet, in un ambiente web 2.0. Nel marzo del 2005, sia la Ludicorp che Flickr sono stati comprati da Yahoo!: i server, quindi, sono stati trasferiti dal Canada agli Stati Uniti. Il 16 maggio 2006 Flickr conclude la fase di sviluppo beta, definendosi in stato "Gamma", ossia non più in fase di prova ma in stato di perpetua evoluzione. Il 29 dicembre 2006 sono stati ritoccati i limiti portando a 100 MB al mese (dai precedenti 20 MB) per gli account gratuiti ed a 2 GB al mese per gli utenti a pagamento. Nel gennaio 2007 Flickr ha completato la migrazione alla piattaforma Yahoo! facendo trasferire forzatamente i vecchi utenti con account aperto prima dell'acquisizione del 2005 ad un account della piattaforma Yahoo. Nel giugno 2007 Flickr ha concluso anche la sua fase Gamma, sostituendo la dicitura Gamma con *"Flickr LOVES YOU"*. Nello stesso periodo ha anche inaugurato un sistema di censura guidato dagli utenti per filtrare le fotografie considerate potenzialmente controverse. Nell' aprile 2008 Flickr ha introdotto la possibilità, solo per gli utenti a pagamento, di caricare video della durata massima di 90 secondi e di dimensione massima di 150 MB.

**Scopo iniziale**: strumento per ospitare le proprie immagini da pubblicare su altri siti, ha avuto grande successo grazie al fenomeno dei blog.

**Scopo successivo**: comunità virtuale grazie ai gruppi tematici ed ai forum; anche grazie alla crescita tecnologica ed al largo numero di strumenti fotografici, viene utilizzato per raccogliere la digigrafia della propria vita e rimanere aggiornati su quella dei propri conoscenti ed amici.

#### **Iscrizione e costi**

È necessaria un'iscrizione per l'utilizzo del servizio. Esiste sia un'utenza gratuita limitata sia una illimitata a pagamento (24,95 dollari all'anno).

Ad oggi l'utenza gratuita non può:

- visualizzare più di 200 fotografie nel photostream (quelle eccedenti ritorneranno accessibili con il passaggio all'account PRO)
- caricare più di 300 MB di fotografie ogni mese
- aggiungere una foto a più di 10 gruppi
- accedere alle statistiche delle proprie foto

Inoltre l'account gratuito potrebbe essere chiuso dopo 90 giorni di inutilizzo.

 **Attività: - Organizzazione delle fotografie,** possibilità di organizzare con semplicità grosse quantità di foto scattate con diversi strumenti fotografici (smartphone, macchina digitale compatta, webcam, reflex, macchine fotografiche analogiche) direttamente attraverso applicazioni online, nel web browser, via MMS o e-mail subito dopo aver scattato la foto. Le fotografie vengono catalogate ed indicizzate attraverso parole chiave e *tag*, oltre che per luogo di scatto. – **Controllo dell'accesso:** Il sito permette di controllare chi ha il diritto di vedere le foto, rendendo le proprie foto pubbliche o private. All'interno della categoria "privata" è possibile distinguere quelle che possono essere visualizzate dai contatti considerati amici, solo dai familiari oppure solo da se stessi.- **Censura e controllo dei contenuti**, implementa un sistema di filtraggio per le fotografie potenzialmente controverse e volgari. Il sistema permette agli utenti di giudicare e segnalare un'immagine come sicura, ristretta o da censura. In questo modo, gli utenti possono scegliere se visualizzare, durante la navigazione, tutte le immagini oppure solo quelle "sicure", a seconda della propria sensibilità. In concomitanza con questa possibilità, gli utenti registrati in Germania, Singapore, Hong Kong e Corea sono stati automaticamente impostati a non poter vedere contenuti ristretti e censurati per via di alcune leggi molto restrittive sulla protezione dei minorenni. Molti utenti hanno protestato per questa censura forzata. Il management di Flickr ha accolto parzialmente le richieste degli utenti tedeschi permettendo loro l'accesso ad immagini giudicate "moderate", ma non a quelle "censurate" e promettendo un futuro sistema per la verifica della maggiore età degli utenti tedeschi**.**

### **Privacy:**

Se un utente che carica le proprie immagini non specifica diversamente, le immagini pubblicate su Flickr sono protette da copyright (tutti i diritti riservati). È però possibile pubblicare le proprie opere riservandosi solo alcuni diritti previsti dalla legge sul diritto d'autore, selezionando una delle licenze Creative Commons; in questo modo si può consentire, ad esempio, la copia, la riproduzione in pubblico o la modifica delle fotografie.

# SOCIAL NETWORK LETTERARIO

## AaNobii

**http:** http://www.anobii.com/

anobii

**logo:** 

**manifesto:** "Where people find and share books"

**Tipologia** network: letterario

**Creato da:** Greg Sung

**Proprietario:** HMV Group e altri

**Fondazione:** agosto 2005

**Luogo:** Hong Kong

**Lingue**: 15 tra cui l'italiano

**Attività:** amici, le notifiche, i messaggi, i gruppi, la bacheca, i commenti, le votazioni, dati sull'acquisto e sulla lettura, lista dei desideri e suggerimenti con altri utenti, direttamente o attraverso gruppi. Tale rete permette anche lo scambio e la vendita di libri tra utenti. Gli utenti iscritti possono mettere in linea la propria libreria attraverso i codici ISBN o un motore di ricerca interno. Le copertine dei libri possono essere modificate dagli utenti qualora non fossero presenti in quanto non registrate nel motore di ricerca.

**Libri:** oltre 25 miioni

**Storia:** Il nome **aNobii** deriva dal nome dell'*Anobium punctatum*, il "tarlo della carta"; nei paesi anglosassoni con questo epiteto viene metaforicamente indicato chi passa molto tempo sui libri. Quando arrivò in Italia, nel 2007, fu accolto come una specie di paradiso per bibliofili, anche per le sue apprezzate funzionalità statistiche: ogni profilo tiene traccia del numero dei libri e delle pagine lette ogni anno, degli autori di cui si possiedono più testi, della compatibilità dei propri gusti con quelli dei propri amici. Da allora ha sicuramente contribuito a riscrivere parte delle regole della fruizione e della discussione intorno ai libri e alla letteratura ed è diventato parte integrante del dibattito sull'evoluzione della lettura e del rapporto con il libro nella realtà digitale. aNobii consente la visualizzazione delle librerie degli altri utenti ed esegue in automatico un calcolo di compatibilità con la propria, espresso in percentuale. Questa funzione consente di individuare le librerie simili alle proprie e di tenere d'occhio quelle più affini ai propri gusti, per scoprire nuovi libri e nuovi autori. Inoltre aNobii consente di estrapolare dati sulla

propria libreria, come in numero di pagine lette in un determinato anno, il numero di altri utenti che l'hanno visitata, gli utenti che grazie a quella libreria hanno scoperto nuovi libri. Questa piattaforma può essere condivisa con Facebook e Twitter, le applicazioni sono per Iphone e Android.

## Library Thing

**Indirizzo:** http://www.librarything.com - http://www.librarything.de

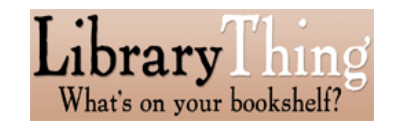

**Logo:**

**Manifesto:** "una casa per i tuoi libri"

**Fondatore:** Tim Spalding

**Proprietario:** Tim Spalding (majority), AbeBooks, CIG

**Tipologia network:** community e catalogazione letteraria

**Lanciato nel**: 29 Agosto 2005

**Attività: LibraryThing for Libraries** arricchisce l'OPAC della Biblioteca con le funzionalità tipiche della Library 2.0. Con LTFL attivato nel proprio OPAC, gli utenti potranno sfogliare, ricercare e riscoprire il posseduto della Biblioteca in modo nuovo, potente e divertente. **LibraryThing for Libraries** permette agli utenti di interagire con l'OPAC, aggiungendo nuove informazioni, quali elenchi di libri raccomandati, recensioni e TAG, sotto il controllo della Biblioteca. **LibraryThing for Libraries** aggiunge informazioni al Vostro Catalogo tramite poche righe di codice HTML. L'installazione è estremamente semplice e può essere collegata a tutti i principali sistemi di automazione OPAC/ILS*.* LTFL offre 2 funzionalità di arricchimento dell'OPAC:

### **Catalog Enhancements package:**

offre informazioni di valore e spunti interessanti per la ricerca sull'OPAC: titoli raccomandati, edizioni alternative, tags.

**Libri raccomandati**: servizio di qualità, con consigli sui libri simili o raccomandati disponibili in Biblioteca. Le raccomandazioni coprono più di 4,8 milioni di ISBN. **Tags**: Nuvole di Tag associate ai libri, per aiutare nella ricerca e scoperta, tratti dai 65 milioni di tag aggiunti dai membri di LibraryThing.

**Edizioni alternative e Traduzioni**: offre collegamenti a edizioni alternative e traduzioni di ogni opera della propria collezione. (Funziona analogamente al modello FRBR).

### **Reviews Enhancement Package:**

per permettere agli utenti di interagire con recensioni (reviews) e valutazioni (ratings) del

posseduto. Offre oltre 500.000 recensioni di alta qualità tratte da LibraryThing.com. Si può scegliere di moderare le recensioni, e creare vari account di moderatori per i vari membri dello staff.

Inoltre include alcuni Widgets: agli utenti viene offerta l'opportunità di interagire con "blog widgets" e un'applicazione Facebook, chiamata "At My Library", che appare in Facebook con il nome e logo della Biblioteca, con collegamenti al Catalogo, per permettere agli utenti di condividere con amici e altri utenti le proprie letture.

Il Blog widget consiste in una stringa di codice che gli utenti possono aggiungere ai propri Blog per mostrare le recensioni che hanno scritto.

Altre attività: statistiche, conversazioni, gruppi, luoghi, eventi

**Lingue:** olandese, cinese, italiano, tedesco, portoghese,spagnolo, francese, polacco, giapponese, ungherese, finlandese, olandese, danese, cinese, slovacco, norvegese, inglese, estone, turco, bulgaro, irlandese, latino.

# SOCIAL NETWORK MUSICALE

## Last.fm

**Indirizzo:** http://www.lastfm.it/+

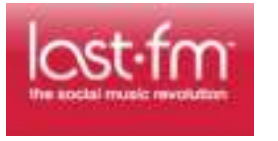

Logo:

**Data fondazione**: agosto 2002

**Proprietario:** CBS interactive

**Tipologia network**: musicale (statistiche e comunità)

**Storia: Last.fm** è una radio su internet e anche un social network che è emerso dal suo sito gemello *Audioscrobbler* . Il sistema costruisce un dettagliato profilo per ogni utente, e include i suoi artisti e canzoni preferiti in un sito web personalizzabile. Le canzoni ascoltate compaiono nel sito dopo averle ascoltate sull'apposita radio oppure tramite un *plug in* installato nel proprio player. Oggi Last.fm è un sito "progetto" di Audioscrobbler, e in tutto il mondo ha avuto una diffusione notevole, per l'ottima gestione e per il potente software di cui è dotato.

**Attività:** costruzione di un dettagliato profilo per ogni utente, gruppo, artista, album o canzoni che si vengono a creare. Le statistiche sono aggiornate in tempo reale: in particolare, il sito prevede statistiche di artisti e tracce più ascoltate dell'ultima settimana, degli ultimi tre mesi, sei mesi, dodici mesi o dal momento della registrazione, radio in streaming personalizzabile, spazio wiki in ogni pagina dell'artista per scriverne la biografia, possibilità di creare gruppi di utenti che condividono le stesse passioni, gli stessi gusti ecc. promozione di musica da parte di etichette discografiche e artisti. Un utente di Last.fm può personalizzare il proprio profilo: riproducendo i propri file musicali sul suo computer, la quale sequenza viene registrata dai plugin di Audioscrobbler, o ascoltando le stazioni radio di Last.fm su internet. I brani riprodotti vengono aggiunti ai log, in base ai quali vengono calcolate le classifiche degli artisti e delle tracce e le raccomandazioni musicali: questa annotazione automatica dei brani si chiama "scrobbling". Le pagine degli utenti mostrano anche i "brani appena ascoltati", che sono disponibili anche via web services, permettendo agli utenti di integrarli come propria firma nei blog o nei forum. Un'altra funzione è quella dei " consigli personali", nell'apposita pagina sono elencati i "vicini", la musica consigliata all'utente e ai suoi gruppi e gli articoli scritti dagli utenti. C'è anche una "stazione radio consigliata" che riproduce musica scelta in base a quella che l'utente ha ascoltato nell'ultima settimana. Nei profili degli utenti viene visualizzato anche un "gustometro" che esprime il loro grado di compatibilità con il visitatore. Le raccomandazioni sono calcolate usando algoritmi di collaborative filtering o filtraggio collaborativo, sicché agli utenti vengono proposti anche artisti che non appaiono sui loro

profili, ma fanno parte delle preferenze degli utenti con gusti musicali simili. Last.fm permette anche di raccomandare manualmente specifici artisti, brani o album ad altri utenti. Altra attività: Tag, dal momento del rilascio del sito nell'agosto del 2005, Last.fm supporta i tag degli utenti, che creano una "folksonomia" della musica. Gli utenti possono ascoltare le stazioni radio delle tag e le canzoni a cui sono state attribuite un certo tipo di tag. Queste classificazioni possono essere sia per genere (*garage rock*), stato d'animo (*chill*), caratteristiche dell'artista (*baritono*) o secondo definizioni personalizzate (*singers Sarah would like*); eventi, classifiche, stazioni radio, plug in (in Audioscrobller): Last.fm può costruire il profilo personale degli utenti anche basandosi sui dati di scrobbling che vengono generati quando un utente ascolta musica sul proprio computer. Gli utenti devono scaricare e installare un plugin per i loro lettori musicali, il quale invierà automaticamente al server il nome dell'artista e il titolo del brano dopo che la metà o i primi quattro minuti della canzone sono stati riprodotti. Quando le tracce durano meno di trenta secondi o non possiedono i metadata corretti (ID3 tag, CDDB, etc), non possono essere inviate al server. Questa funzione è disponibile solo per utenti che possiedono una connessione a Internet: quando un utente non è in linea, Last.fm memorizza i dati nella cache, per poi inviarli in un secondo momento, quando la connessione al server sarà stata stabilita.

**Brani**: una collezione di 100.000 canzoni. Come in molti altri siti musicali, sono disponibili demo di 30 secondi per ogni brano.

## Web 3.0: Social network aggregatore

## Friendfeed

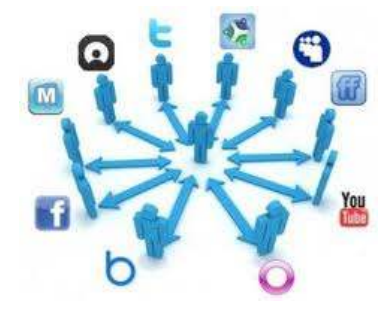

Indirizzo: http://friendfeed.com/

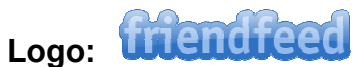

Manifesto: FriendFeed ti consente di scoprire e discutere delle cose interessanti che i tuoi amici trovano sul web.

**Fondatori:** Bret Taylor, Jim Norris, Paul Buchheit e Sanjeev Singh (ex dipendenti di google) **tori:** Bret Taylor, Jim Norris, Paul Buchheit e Sanjeev Singh (ex dipendenti di<br>)<br>**etario:** Facebook Inc. (acquistato il 10 agosto 2009)<br>**ascita:** ottobre 2007<br>Mountain View, California<br>**gia network:** aggregatore. E' un s

**Proprietario:** Facebook Inc. (acquistato il 10 agosto 2009)

**Data nascita:** ottobre 2007

**Sede:** Mountain View, California

**Tipologia network:** aggregatore. E' un servizio web che consente l'aggregazione in tempo reale degli aggiornamenti provenienti da reti sociali, blog, tumblelog e più in generale da qualsiasi servizio che renda disponibili i propri contenuti tramite <u>feed RSS</u> o Atom. generale da qualsiasi servizio che renda disponibili i propri contenuti tramite <u>feed RSS</u> o<br>Atom.<br>**Attività:** si appoggia alle rispettive API, è questo il caso di Twitter, face book, Wordpress,

Blogger, <u>Flickr, MySpace</u> e di numerosi altri servizi i cui aggiornamenti vengono recuperati<br>identificandosi come titolari del contenuto. Per facilitare questa operazione gli sviluppatori<br>di FriendFeed hanno anche creato identificandosi come titolari del contenuto. Per facilitare questa operazione gli sviluppatori di FriendFeed hanno anche creato un protocollo di comunicazione denominato Update Protocol che facilita il recupero degli aggiornamenti riducendo al tempo stesso il carico di lavoro dei server. Scopo di FriendFeed è la creazione di un flusso di informazioni carico di lavoro dei <u>server</u>. Scopo di FriendFeed è la creazione di un flusso di informazioni<br>unico che riunisca le molteplici attività di uno stesso <u>utente</u> in <u>rete</u>. A sua volta FriendFeed unico che riunisca le molteplici attività di uno stesso <u>utente</u> in <u>rete</u>. A sua volta FriendFe<br>offre la possibilità di inserire contenuti autonomi, di commentare i <u>post</u> di altri utenti e di creare una rete sociale con gli altri iscritti al sito. Il flusso di informazioni generato da creare una <u>rete sociale</u> con gli altri iscritti al sito. Il flusso di informazioni generato da<br>FriendFeed può a sua volta essere integrato in altri <u>social network</u> e ridistribuito tramite

feed. Gli aggiornamenti pubblicati su FriendFeed possono anche essere postati automaticamente su Twitter. Friendfeed è un Social Network che sta viaggiando di pari passo con Facebook in termini di crescita, anche se in Italia non ancora si è affermato con il suo stesso successo.

**Lingue:** Cinese semplificato, Francese, Giapponese, Inglese, Italiano, Russo, Spagnolo, Tedesco e Turco.

**Età media utenti:** 35-40 anni